Click Create New Account. If a former BRTC student use that log in information.

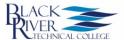

We use cookies on our website to give you the most relevant experience by remembering your preferences and repeat visits. By clicking "Accept", you consent to the use of ALL the cookies. Learn More.

| Log In                                                                                                    |                       |  |  |  |
|----------------------------------------------------------------------------------------------------|-----------------------|--|--|--|
| Sign in to complete the <b>Application for LETA</b> form as requested by <b>Black River Technical College</b> . |                       |  |  |  |
| User Name or Email Addres                                                                                       | s                     |  |  |  |
| Password                                                                                                    |                       |  |  |  |
| Lo                                                                                                    | og In                 |  |  |  |
| Create New Account                                                                                              | Forgot Your Password? |  |  |  |

© 2022 NGWeb Solutions, LLC. System Requirements

Scroll down for page 2.

#### Be sure to write down your log in information.

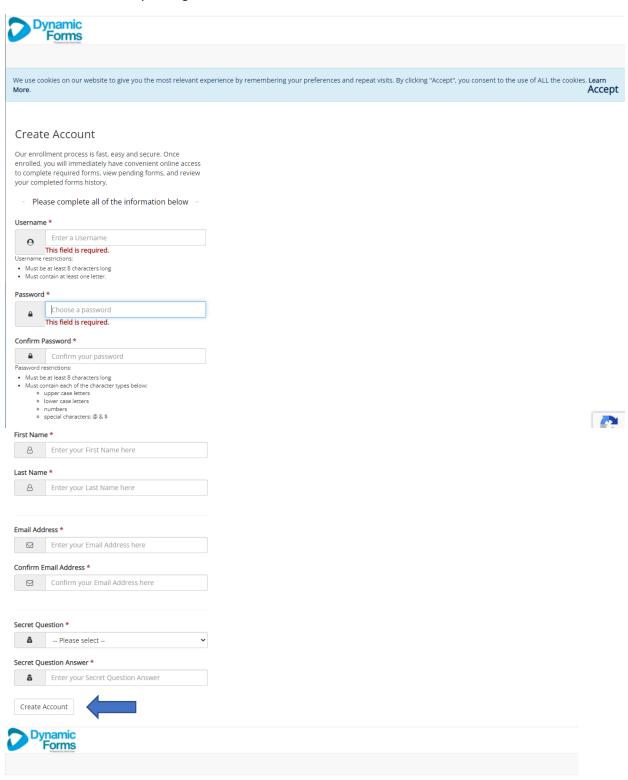

#### Verify your email

We sent an email to your inbox

Please visit the link provided in that email to confirm your email address and activate your account.

NOTE: If you do not receive the confirmation email in your inbox, please check your junk and/or spam folders.

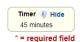

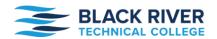

Email Address

## Law Enforcement Training Academy Application for Training

Please enter your information in each of the following sections. Fields with a red asterisk (\*) are required and must be completed before you can submit your application. \* -- Please Select -- V Entry Term First Name Middle Name Last Name Suffix Preferred Name (if different) Maiden or Other Name Social Security Number Birth Date Age Gender -- Please Select -- 🔻 Ethnicity Regardless of your answer to the prior question, please choose one or more of the following groups in which you consider yourself to be a member: -- Please Select -- 🔻 Race(s) -- Please Select -- 💌 -- Please Select -- 🔻 Street Address City -- Please Select --State/Province Zip/Postal Code -- Please Select --County Phone Number -- Please Select -- 🗸 Phone Type Other Phone Number -- Please Select -- 🗸 Other Phone Type

| Are you a U.S. Citizen?                                                                                                    | Please Select 🔻                                                                                 |
|----------------------------------------------------------------------------------------------------|-------------------------------------------------------------------------------------------------|
| Are you an Arkansas resident?                                                                                                    | - Please Select v                                                                               |
| How long have you lived in Arkansas?                                                                                                    | Years Months                                                                                    |
| Student Type                                                                                                    | Please Select 🔻                                                                                 |
| High School or GED center you are currently attending or graduated from                                                                                                    | 1                                                                                               |
| Are/were you home schooled?                                                                                                    | Please Select 🔻                                                                                 |
| Did or will you receive GED?                                                                                                    | Please Select V                                                                                 |
| Did you graduate high school?                                                                                                    | * — Please Select — 🔻                                                                           |
| High School Start Date                                                                                                    |                                                                                                 |
| High School Graduation (or GED) Date                                                                                                    |                                                                                                 |
| High School GPA                                                                                                    |                                                                                                 |
| Have you attended other colleges?  If yes, please list all colleges in which you enrolled, even if you did not c                                                                                                    | "— Please Select 💌                                                                              |
| Would you like information about our accessibility Students with IEPs during high school or documentation fro Please Select   Please Select  Please Select | or a physician regarding the need for accommodations may be eligible under ADA.                 |
| Have you ever been convicted of a felony?                                                                                                    |                                                                                                 |
| Please Select v                                                                                                    |                                                                                                 |
| Have you ever received disciplinary action?  Disciplinary action includes any probation, suspension, removal, dismis  - Please Select                                                                                                    | sal, expulsion as a result of any academic or behavioral misconduct.                            |
| What is the highest degree your parents received'  Please enter your parents' information, even if they are de-                                                                                                    | ? ceased. If you are a minor with a legal guardian, then please enter that information as well. |
| Please Select ▼                                                                                                    |                                                                                                 |
| Emergency Contact                                                                                                    |                                                                                                 |
| Name *                                                                                                    |                                                                                                 |
| Phone Number                                                                                                    |                                                                                                 |
| Relationship to you                                                                                                    |                                                                                                 |
| DD214                                                                                                    | Choose File No file chosen Files over 25 MB will not be accepted                                |
| Immunization Record                                                                                                    | Choose File No file chosen  Files over 25 MB will not be accepted  Upload documents here        |
| SAT/ACT/Accuplacer Scores                                                                                                    | Choose File No file chosen Files over 25 MB will not be accepted                                |
| Next                                                                                                    | ,                                                                                               |

Scroll down for page 4.

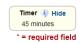

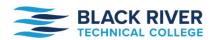

# Law Enforcement Training Academy Application for Training

| Please enter your information         | in each of the following sections. F | ields with a red asterisk (*) are red                            | uired and must be compl | eted before you can submit | your application |
|---------------------------------------|--------------------------------------|------------------------------------------------------------------|-------------------------|----------------------------|------------------|
| CLESTID                               |                                      |                                                                  |                         |                            |                  |
| Rank                                  | *                                    |                                                                  |                         |                            |                  |
| Agency                                | *                                    |                                                                  |                         |                            |                  |
| Agency Address                        |                                      |                                                                  |                         |                            |                  |
| Street                                | *                                    |                                                                  |                         |                            |                  |
| City                                  | *                                    |                                                                  |                         |                            |                  |
| State                                 | *                                    |                                                                  |                         |                            |                  |
| Zip                                   | *                                    |                                                                  |                         |                            |                  |
| Supervisor Name                       |                                      |                                                                  |                         |                            |                  |
| Supervisor Rank                       |                                      |                                                                  |                         |                            |                  |
| Supervisor Email                      |                                      |                                                                  |                         |                            |                  |
| Agency Phone Number                   |                                      |                                                                  |                         |                            |                  |
| T-Shirt Size                          |                                      |                                                                  |                         |                            |                  |
| Staying in barracks?                  | Please Select V                      |                                                                  |                         |                            |                  |
| Smoker?                               | Please Select 🔻                      |                                                                  | 4                       |                            |                  |
| Physical Training Form                |                                      | Choose File No file chosen Files over 25 MB will not be accepted | Unlos                   | d documents here           |                  |
| Waiver of Liabilities and Information |                                      | Choose File No file chosen Files over 25 MB will not be accepted | Орюа                    | a documents nere           |                  |
| Previous Next                         |                                      |                                                                  |                         |                            |                  |

Scroll down for page 5.

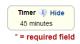

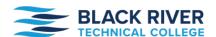

### **Law Enforcement Training Academy Application for Training**

Please enter your information in each of the following sections. Fields with a red asterisk (\*) are required and must be completed before you can submit your application

The Higher Education Consumer Guide provides critical information, such as retention and graduation rates, cost of tuition, loan default rates, admission rates, average test scores, job placement rates, and income of college alumni, with the intention of better informing prospective stu and legal guardians of prospective students. Institutions are required by Arkansas law to provide the Higher Education Consumer Guide to all prospective students before completing application, and the prospective student must verify that he or she has been provided the guide. BRTC's Consumer Guide is available here https://adhe.edu/institutions/black-river-technical-college. Please affirm you have been provided the Consumer Please affirm the following before you submit your application.

Do you certify the following?
I certify that the information on this application is correct. I understand giving false information or withholding information could make me ineligible for admission at Black River Technical College. I understand that as a part of the BRTC community, my name and/or image may be included in photos, videos, and other publicity materials. If I do not wish to be acknowledged or included in any of these and other promotional materials, I must complete a promotional/marketing OPT-OUT form, accessible on the BRTC website. Click here to access: ttp://blackrivertech.org/about/community/officeof-

development/publicity-opt-out

Acknowledge Affirmative Action Statement In keeping with the guidelines on Title VI, Section 601, Civil Rights Act of 1964, Title IX, Section 901, Education Amendments of 1972, and section 504 of the Rehabilitation Act of 1973, this institution assures that no person in the United States, shall on the basis of race, color, national origin, sex or handlcap be excluded from the participation in, be denied the benefit of, or be subjected to discrimination under any program or activity administered by the institution.

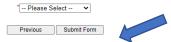

DO NOT click Submit Form unless you have uploaded all the applicable documents. Once you submit the application you cannot go back and make corrections or updates. You can save your progress and update it as needed until you have the application completed before hitting Submit Form.

### Electronic Signature

Please read the Disclosure / Consent before you sign your form electronically.

Typing your name exactly as it appears below signifies you are completing this form using an electronic signature. By signing electronically, you are certifying that you have read and understand the Disclosure/Consent and agree to electronically sign. You also agree to receive required disclosures or other communications related to this transaction electronically.

To continue with the electronic signature process, please enter your name and click the "Sign Electronically" button to save your information and submit your electronic signature.

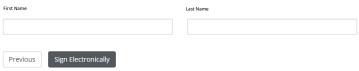

If you would like to opt out of electronic signature, please click the "Opt out and print" link below to save your information and print a local copy for your signature.